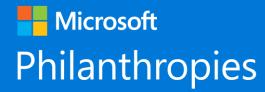

# Digital Skills: Learning Resources

# Microsoft Learning Resources Overview

| Microsoft Learn                                             | LinkedIn Learning<br>w/ Lynda.com Courses                   | Microsoft Educators<br>Community                            | Imagine Academy                                    | Minecraft: Education<br>Edition                    | Microsoft Professional<br>Program                                                                                                    | Microsoft Al School      | Microsoft Channel 9                                                                                                    |
|-------------------------------------------------------------|-------------------------------------------------------------|-------------------------------------------------------------|----------------------------------------------------|----------------------------------------------------|----------------------------------------------------------------------------------------------------|--------------------------|----------------------------------------------------------------------------------------------------|
| Everyone                                                    | Everyone<br>Enterprise                                      | Educators                                                   | Students<br>(K-12 educational<br>institution only) | Students<br>(K-12 educational<br>institution only) | Everyone<br>Educational Institutions                                                                                                    | Everyone<br>Enterprise   | Developers                                                                                                    |
| Free                                                        | Paid                                                        | Free                                                        | Paid                                               | Paid                                               | Free to Audit Courses<br>Cost for Certificate                                                                                                    | Free                     | Free                                                                                                    |
| Content available online                                    | Content available online                                    | Content available online                                    | Content available online                           | Content available online                           | Content available online                                                                                                    | Content available online | Content available online                                                                                                    |
| Points, badges, certificates<br>and certification available | Badges and certificate<br>available                         | Points, badges, certificates<br>and certification available | Badges and certification available                 | N/A                                                | Verified certificate available<br>from edX.org for each<br>course completed. A<br>Microsoft certificate is<br>available at the completion<br>of all coursework. | No certificate           | Verified certificate available<br>from edX.org for each<br>course completed. A<br>Microsoft certificate is<br>available at the completion<br>of all coursework. |
| Suitable for ages 16+                                       | Suitable for ages 14+                                       | Suitable for ages 18+                                       | Suitable for ages 8+                               | Suitable for ages 8+                               | Suitable for ages 18+                                                                                                    | Suitable for ages 16+    | Suitable for ages 13+                                                                                                    |
| Languages: English                                          | Languages: English,<br>German, Spanish, Japanese,<br>French | Languages: Many                                             | Languages: Many                                    | Languages: English                                 | Languages: Many                                                                                                    | Languages: English       | Languages: English                                                                                                    |
| <u>Link</u>                                                 | Link                                                        | Link                                                        | Link                                               | Link                                               | Link                                                                                                    | Link                     | Link                                                                                                    |

| Digital literacy                                        | Microsoft Office<br>training center | CS Unplugged                                            | CS fundamentals<br>unplugged                            | Hour of Code                                            | Code Studio                                             | Microsoft MakeCode                | GitHub Learn to Code<br>Collection | GitHub Learning Lab              |
|---------------------------------------------------------|-------------------------------------|---------------------------------------------------------|---------------------------------------------------------|---------------------------------------------------------|---------------------------------------------------------|-----------------------------------|------------------------------------|----------------------------------|
| Free                                                    | Free                                | Free                                                    | Free                                                    | Free                                                    | Free                                                    | Free + Optional<br>hardware costs | Free                               | Free                             |
| Content available for<br>use both online and<br>offline | Content available online            | Content available for<br>use both online and<br>offline | Content available for<br>use both online and<br>offline | Content available for<br>use both online and<br>offline | Content available for<br>use both online and<br>offline | Content available online          | Content available for use online   | Content available for use online |
| Certificate available                                   | Certification available             | N/A                                                     | N/A                                                     | Certificate available                                   | Certificate available                                   | N/A                               | N/A                                | N/A                              |
| Suitable for ages 8+                                    | Suitable for ages 10+               | Suitable for ages 4+                                    | Suitable for ages 4+                                    | Suitable for ages 4+                                    | Suitable for ages 4+                                    | Suitable for ages 4+              | Suitable for ages 4+               | Suitable for ages 4+             |
| Languages: Many                                         | Languages: Many                     | Languages: Many                                         | Languages: Many                                         | Languages: Many                                         | Languages: Many                                         | Languages: English                | Languages: Many                    | Languages: Many                  |
| <u>Link</u>                                             | <u>Link</u>                         | <u>Link</u>                                             | <u>Link</u>                                             | <u>Link</u>                                             | <u>Link</u>                                             | <u>Link</u>                       | <u>Link</u>                        | <u>Link</u>                      |

Our Digital Skills Aspiration:

Equip All Youth to be Future Ready

We aim to increase the number of teachers, trainers and youth serving organizations that have the capacity to bring digital skills – from digital literacy to computer science education - to youth in and outside of the classroom.

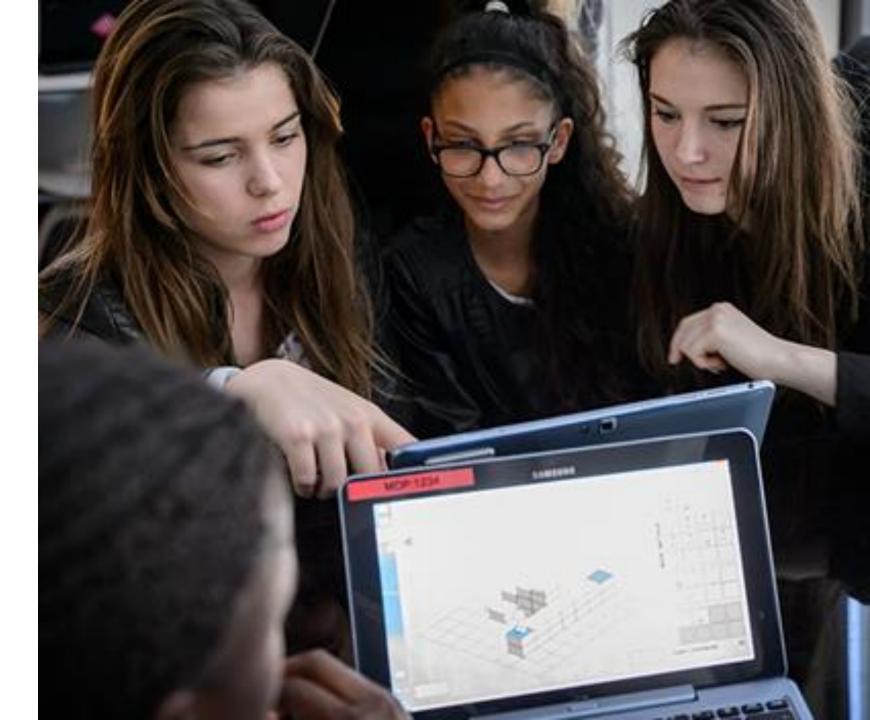

# Learning Resources

# • Core Skills

Learn the core skills of digital literacy, productivity, and computer science

- Learning Platforms, Curriculum, & Lessons
  - Platforms, curriculum and lessons that offer core digital skills training

# Specialized Skills

Learn the specialized skills validated through certification for advanced productivity, computer science, IT, AI, data science and more

## Learning Platforms

• Platforms that offer a wide range of digital skills training

## • Learning Partners

• Microsoft partners that offer online and in person training as well as certification for a wide range of core to specialized skills

# Learning Resources: Core Skills

| Digital literacy                                                                                                    | Microsoft Office training center                                                                                                    |
|----------------------------------------------------------------------------------------------------|----------------------------------------------------------------------------------------------------|
| The digital literacy curriculum features five courses that<br>cover computer basics: using the internet and<br>productivity programs, security and privacy, and digital<br>lifestyles. Learners who complete the courses will have<br>the essential skills to begin computing with confidence,<br>be more productive, and stay safe online. | The Microsoft Office training center offers online video<br>tutorials so learners can progress at their own pace.<br>Find training and tutorials for Microsoft Excel, OneNote,<br>Outlook, PowerPoint, Word, and OneDrive to help<br>learners improve their productivity skills. |
| Free                                                                                                    | Free                                                                                                    |
| Content available for use both online and offline                                                                                                    | Content available online                                                                                                    |
| Certificate available                                                                                                    | Certification available                                                                                                    |
| Suitable for ages 8+                                                                                                    | Suitable for ages 10+                                                                                                    |
| Languages: Many                                                                                                    | Languages: Many                                                                                                    |
| Link                                                                                                    | Link                                                                                                    |

| CS Unplugged                                                                                                    | CS fundamentals unplugged                                                                                                    |
|----------------------------------------------------------------------------------------------------|----------------------------------------------------------------------------------------------------|
| In a society continually transformed by technology, the<br>problem-solving and critical-thinking skills gained<br>through computer science education provide essential<br>tools to innovate, pursue in-demand jobs, and<br>understand the world. | Code.org has compiled a list of all unplugged lessons<br>to help teach the fundamentals of computer science<br>with or without a computer. Each activity can be used<br>alone or with other computer science lessons on<br>related concepts. |
| Free                                                                                                    | Free                                                                                                    |
| Content available for use both online and offline                                                                                                    | Content available for use both online and offline                                                                                                    |
| N/A                                                                                                    | N/A                                                                                                    |
| Suitable for ages 4+                                                                                                    | Suitable for ages 4+                                                                                                    |
| Languages: Many                                                                                                    | Languages: Many                                                                                                    |
| Link                                                                                                    | <u>Link</u>                                                                                                    |

| Hour of Code                                                                                                    | Code Studio                                                                                       | Microsoft MakeCode                                                                                                    |
|----------------------------------------------------------------------------------------------------|---------------------------------------------------------------------------------------------------|----------------------------------------------------------------------------------------------------|
| Learners can explore and learn<br>computer science concepts by<br>trying an Hour of Code. A broad<br>range of coding tutorials can be<br>found at Code.org. | Code Studio from Code.org offers<br>over 20 hours in online content to<br>learn computer science. | Microsoft MakeCode brings<br>computer science to life for all<br>students with hands-on and fun<br>projects, immediate results, and<br>both block and text editors for<br>learners at different levels. |
| Free                                                                                                    | Free                                                                                              | Free + Optional hardware costs                                                                                                    |
| Content available for use both online and offline                                                                                                    | Content available for use both online and offline                                                 | Content available online                                                                                                    |
| Certificate available                                                                                                    | Certificate available                                                                             | N/A                                                                                                    |
| Suitable for ages 4+                                                                                                    | Suitable for ages 4+                                                                              | Suitable for ages 4+                                                                                                    |
| Languages: Many                                                                                                    | Languages: Many                                                                                   | Languages: English                                                                                                    |
| Link                                                                                                    | <u>Link</u>                                                                                       | Link                                                                                                    |

| GitHub Learn to Code Collection                                                                                                    | GitHub Learning Lab                                                                                                    |
|----------------------------------------------------------------------------------------------------|----------------------------------------------------------------------------------------------------|
| This collection of resources on GitHub focused on<br>learning to code provides a wide variety of lessons and<br>projects for individuals and organizations. | Get the skills you need without leaving GitHub. GitHub<br>Learning Lab takes you through a series of fun and<br>practical projects, sharing helpful feedback along the<br>way. |
| Free                                                                                                    | Free                                                                                                    |
| Content available for use online                                                                                                    | Content available for use online                                                                                                    |
| N/A                                                                                                    | N/A                                                                                                    |
| Suitable for ages 4+                                                                                                    | Suitable for ages 4+                                                                                                    |
| Languages: Many                                                                                                    | Languages: Many                                                                                                    |
| Link                                                                                                    | Link                                                                                                    |

# Learning Resources: Specialized Skills

Learning Platforms Continue learning advanced productivity, IT and computer science courses with over 10,000 learning courses

| Microsoft Learn                                                                                                    | Microsoft Educators<br>Community                                                                                                    | <b>LinkedIn Learning</b><br>w/ Lynda.com Courses                                                                                                    | Imagine Academy                                                                                                    | Minecraft: Education<br>Edition                                                                                                    |
|----------------------------------------------------------------------------------------------------|----------------------------------------------------------------------------------------------------|----------------------------------------------------------------------------------------------------|----------------------------------------------------------------------------------------------------|----------------------------------------------------------------------------------------------------|
| Introducing a new<br>approach to learning. Now<br>there's a more rewarding<br>approach to hands-on<br>learning that helps you<br>achieve your goals faster.<br>Earn points, levels, and<br>achieve more! | Connect and collaborate,<br>find training and lessons,<br>and earn badges and<br>certificates on this<br>personalized hub created<br>for educators like you. | LinkedIn Learning<br>combines the industry-<br>leading content from<br>Lynda.com with LinkedIn's<br>professional data and<br>network. With over 10,000<br>courses and 25 new<br>courses added each week. | A subscription program<br>for academic institutions,<br>Microsoft Imagine<br>Academy provides digital<br>skills, curriculum and<br>industry-recognized<br>certifications. | Minecraft: Education<br>Edition is an open-world<br>game that promotes<br>creativity, collaboration,<br>and problem-solving in an<br>immersive environment<br>where the only limit is<br>your imagination. |
| Everyone                                                                                                    | Educators                                                                                                    | Everyone                                                                                                    | Students (K-12 Education Only)                                                                                                    | Students (K-12 Education Only)                                                                                                    |
| Free                                                                                                    | Free                                                                                                    | Paid                                                                                                    | Paid                                                                                                    | Paid                                                                                                    |
| Content available online                                                                                                    | Content available online                                                                                                    | Content available online                                                                                                    | Content available online                                                                                                    | Content available online                                                                                                    |
| Points, badges, certificates and certification available                                                                                                    | Points, badges, certificates and certification available                                                                                                    | Badges and certificate available                                                                                                    | Badges and certification available                                                                                                    | N/A                                                                                                    |
| Suitable for ages 16+                                                                                                    | Suitable for ages 18+                                                                                                    | Suitable for ages 14+                                                                                                    | Suitable for ages 8+                                                                                                    | Suitable for ages 8+                                                                                                    |
| Languages English                                                                                                    |                                                                                                    | Languages: English,                                                                                                    | Languages: Many                                                                                                    | Languages: English                                                                                                    |
| Languages: English                                                                                                    | Languages: Many                                                                                                    | German, Spanish,<br>Japanese, French                                                                                                    |                                                                                                    | Lunguuges. English                                                                                                    |

# Microsoft Professional Program through edX.org

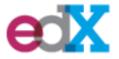

#### Microsoft Professional Program

| Recognizing a shortage of qualified individuals to fill the growing need<br>for specific job roles, Microsoft Professional Program is a new way to<br>learn the skills and get the hands-on experience these roles require.<br>After passing all courses in the track and completing a final project,<br>individuals earn a digitally sharable, résumé-worthy certificate through<br>edX that confirms mastery of these functional and technical skills.                                                           | <ul> <li>Microsoft Professional Program helps provide students and professionals with real-world knowledge and hands-on experience to grow their skills in these critical technical fields. Featuring rigorous online courses and hands-on labs, students have flexibility to master these skills at their own pace.</li> <li>Artificial Intelligence (AI) – 10 required courses / 8–16 hrs per course / 10 skills</li> </ul>                                                                                                    |
|----------------------------------------------------------------------------------------------------|----------------------------------------------------------------------------------------------------|
| Free to Audit Courses<br>To receive credit in the Microsoft Professional Program, you must purchase <u>Verified</u><br><u>Certificates</u> from edX.org as proof of your successful completion. The cost for Verified<br>Certificates can vary by course and these prices are published in the course<br>information on the edX.org site. You may audit the courses for free on edX.org but<br>audit-mode will not provide MPP credit. Please note, pricing is subject to change.<br>Additional charges may apply. | <ul> <li>Big Data – 10 required courses / 12–30 hrs per course / 8 skills</li> <li>Cloud Administration – 13 required courses / 12-18 hrs per course / 11 skills</li> <li>Data Science – 10 required courses / 8–12 hrs per course / 8 skills</li> <li>DevOps – 8 required courses / 8–6 hrs per course / 6 skills</li> <li>Entry Level Software Developer – 13 required courses / 8-16 hours per course / 11 skills</li> <li>Front-End Web Development – 12-16 hours per course</li> <li>IT Support – 8-16 hours per course</li> </ul> |
| Content available online                                                                                                    | Core Elements Include:                                                                                                    |
| Verified certificate available from edX.org for each course completed. A Microsoft certificate is available at the completion of all coursework.                                                                                                    | <ul> <li>Online Learning Path</li> <li>Capstone Project</li> <li>Verified Cartificate from edV are for each course.</li> </ul>                                                                                                    |
| Suitable for ages 18+                                                                                                    | <ul> <li>Verified Certificate from edX.org for each course</li> <li>A Microsoft Certificate on completion of all coursework</li> </ul>                                                                                                    |
| Languages: Many                                                                                                    |                                                                                                    |
| Link                                                                                                    |                                                                                                    |

### Microsoft Al School https://academy.microsoft.com

#### **Microsoft AI School**

Whether you're completely new to AI or a seasoned professional looking to stay on top of your game, AI School is quite simply the best place to find the information, learning materials and resources you need to start building intelligence into your solutions.

Free Courses

Content available online

No certificate

Suitable for ages 16+

Languages: English

Link

Learning Path Focus Areas:

•

- **Al Business School** Business leaders can use Al Business School to gain specific, practical knowledge to define and implement your Al strategy. Hear directly from industry experts on how to foster an "Al-ready" culture and learn how to use Al responsibly and with confidence.
- **Conversational AI** Learn how to create delightful bot interactions in your apps and other channels.

• **Al Services** - Infuse your apps, websites and bots with intelligent algorithms to see, hear, speak, understand and interpret your user needs through natural methods of communication.

- **Machine Learning** Machine learning allows computers to learn how to interpret and understand the world to provide insights to humans that would otherwise take manual efforts, be dangerous, time consuming, or costly.
- **Intelligent Edge AI** Intelligent edge allows ML models to run on edge devices like cell phones, drones, robots, and other IoT devices.

| Welcome to Channel 9! We are a humble group of developers and technical enthusiasts within Microsoft who operate this site devoted to            | Example Shows and       | Channels:               |                                          |
|----------------------------------------------------------------------------------------------------|-------------------------|-------------------------|------------------------------------------|
| including you into the conversations we have.                                                                                                    | .NET Community          | - The show -            |                                          |
| Courses are available on developer and technical topics.                                                                                         | Standups                | •                       |                                          |
|                                                                                                    | .NET Community Standups | Internet of Things Show | The Countdown to Microsoft<br>Build 2019 |
| Content available online                                                                                                    | Azure Friday            | DevOps                  | Visual Studio Toolbo                     |
| Verified certificate available from edX.org for each course completed. A Microsoft certificate is available at the completion of all coursework. | Azure Friday            | The DevOps Lab          | Visual Studio Toolbox                    |
| Suitable for ages 13+                                                                                                    | OPEN<br>SOURCE          |                         | A BLOCK TALK                             |
| Languages: English                                                                                                    | The Open Source Show    | On .NET                 | Block Talk                               |
| Link                                                                                                    |                         |                         |                                          |

## Microsoft Channel 9 https://channel9.msdn.com

#### Microsoft Channel 9

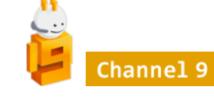

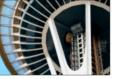

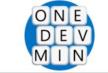

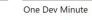

oft

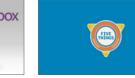

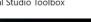

**Five Things** 

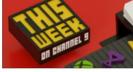

This Week On Channel 9

## Specialized Skills: Learning Partners

Continue learning advanced productivity, IT and computer science courses with over 1000 learning partners

Microsoft Learning Partners offer a breadth of solutions to suit your learning needs, empowering you to achieve your IT training goals. Find a learning partner by country and specialization <u>here</u>.

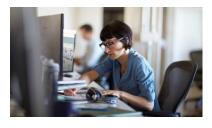

Skill-up your way Learn a new Microsoft technology, prepare for Microsoft Certification, start a new career in IT, or improve your marketability.

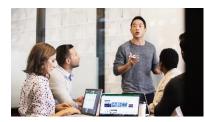

World-class instructors Microsoft Certified Trainers (MCTs) have completed rigorous training and have met stringent technical certification requirements.

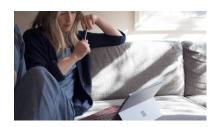

On-Demand - anytime, anywhere Microsoft Official Courses On-Demand blend video, text, hands-on labs, and knowledge checks to help you build your Microsoft technology skills—your way and at your own pace.

### Example

#### **New Horizons Computer Learning Centers**

New Horizon is a Microsoft partner offering Office to advanced IT training courses and certification testing in over 70 countries worldwide. Courses are offered in person or online.

#### Paid

Content available for use both online and offline

Certifications Available

Suitable for ages 14+

Languages: Many

<u>Link</u>

# Certification

## Microsoft Certification Path

https://learning.microsoft.com

### Certification Paths by Job Role

- Administrator
- Al Engineer
- Customer Engagement Consultant
- Data Engineer
- Data Scientist
- Developer
- DevOps Engineer
- Enterprise Administrator
- Finance and Operations Consultant
- Fundamental Skills
- Messaging Administrator
- Modern Desktop Administrator
- Security Engineer
- Solutions Architect
- Teamwork Administrator

### **Certification Levels**

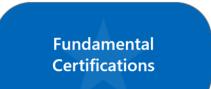

Recommended start Ideal for individuals just starting in technology or thinking about a career change.

### <u>Technology</u>

- App Builder
- Azure
- Development
- Dynamics 365
- Microsoft 365

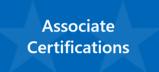

Two years of comprehensive working experience. It is helpful to have related Fundamental certifications but is not required. Expert Certifications

**Two to five years of deep technical experience.** Many Expert certifications require a specific Associate level certification.

- Mobility
- Productivity
- SQL Server
- Windows
- Windows Server

### Microsoft Certification Path https://learning.microsoft.com

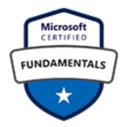

### **Microsoft 365 Certified Fundamentals**

Prove that you understand the options available in Microsoft 365 and the benefits of adopting cloud services, the Software as a Service (SaaS) cloud model, and implementing Microsoft 365 cloud service.

Required exam: Exam MS-900

#### **Skills Measured**

- Understand cloud concepts:
  - Detail and understand the benefits and considerations of using cloud services
  - Understand the different types of cloud services available (SaaS, IaaS, PaaS, public, private, and hybrid scenarios)
- Understand core Microsoft 365 services and concepts
- Understand security, compliance, privacy, and trust in Microsoft 365
- Understand Microsoft 365 pricing and support

#### Learning Path

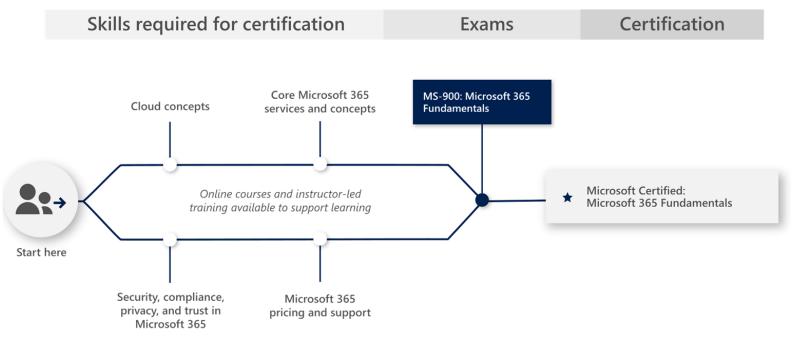

## Skills Verification: Microsoft Certification Exams

https://www.microsoft.com/enus/learning/certification-overview.aspx

All Microsoft Office Specialist exams are administered by Certiport. Direct your questions about exam schedules and preregistration to the <u>Certiport</u> <u>location</u> where you intend to take the exam.

# CERTIPORT®

## **AUTHORIZED TESTING CENTER**

## Skills Verification: Microsoft Badges & Certification

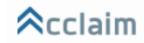

https://www.microsoft.com/en-us/learning/badges.aspx

ACCLAIM: Microsoft Badges & Certifications are issued and verified through <u>www.youracclaim.com</u>. Claiming your Microsoft badge is very simple. After you've achieved a certification or passed an exam, you'll receive an automated email from Microsoft with details on <u>Acclaim How To: Manage your badge</u>.

Acclaim partners with the organizations that issue recognition, the people who earn it, and the employers who hire them.

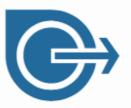

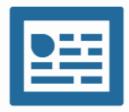

### Issue

Fully digitize your program and expand the reach of your brand with badges.

### Earn

Show employers what you know, where you learned it, and why they should hire you.

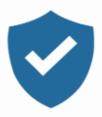

## Verify

Ensure job applicants are qualified candidates with one easy click.

# Curated Resources Example

## Example of Curated Resources: Resources for Refugees

https://www.microsoft.com/refugees

Our curated resources for refugees page offers free training and curriculum resources to help humanitarian organizations deliver training that will help refugees gain digital literacy and computer science skills.

To find out more about how to begin using these resources, view the:

- <u>Microsoft Resources for Refugees: Case</u> <u>Studies and How to Get Started</u> webinar
- Download <u>Digital Skills resources for</u> refugees: A get started guide

| Digital skills resources for refugees<br>These free training and curriculum resources were created to help humanitarian organizations deliver training that will help refugees<br>gain digital literacy and computer science skills.<br>To find out more about how to begin using these resources, view the <u>Microsoft Resources for Refugees</u> : <u>Case Studies and How to Get</u><br><u>Started</u> webinar, and download <u>Digital Skills resources for refugees</u> . A get started guide.   |                                                                                                    |                                                                                                    |  |  |  |  |
|----------------------------------------------------------------------------------------------------|----------------------------------------------------------------------------------------------------|----------------------------------------------------------------------------------------------------|--|--|--|--|
| Develop a fundamental understanding of techno                                                                                                    | logy                                                                                                    |                                                                                                    |  |  |  |  |
| Digital literacy                                                                                                    | Microsoft Office training center                                                                                                    | Digital art workshop                                                                                                    |  |  |  |  |
| The digital literacy curriculum features five courses that cover computer<br>basics: using the internet and productivity programs, security and privacy,<br>and digital lifestyles. Learners who complete the courses will have the<br>easential skills to begin computing with confidence, be more productive,<br>and stay safe online.<br>• Content available for use both online and offline<br>• Contrast available for use both online and offline<br>• Suitable for ages 3+<br>Select language v | The Microsoft Office training center offers online video tutorials so learners<br>can progress at their own pace. Find training and tutorials for Microsoft<br>bacel. OneNote, Outlook, PowerPoint, Word, and OneDrive to help learners<br>improve their productivity skills.<br>• Contast available online<br>• Suitable for ages 14+<br>Select language v | In this two-hour workshop, learners create and share digital art using the<br>Fresh Paint app for Windows 10. They!! explore basics such as using lifelike<br>oils and waterclores, pastels, and more advanced skills including mixing<br>paint and layering media to create unique pieces of art.<br>• Constant available for use both online and offline<br>• Suitable for ages 8+<br>• Certificate available<br>Select language v |  |  |  |  |
| Learn the fundamentals of computer science                                                                                                    |                                                                                                    |                                                                                                    |  |  |  |  |
| CS Unplugged                                                                                                    | CS fundamentals unplugged                                                                                                    | Code and create workshop                                                                                                    |  |  |  |  |
| In a society continually transformed by technology, the problem-solving<br>and critical-thinking skills gained through computer science education<br>provide essential tools to innovate, pursue in-demand jobs, and<br>understand the world.<br>• Content available for use both online and offline<br>• Suitable for ages 4+                                                                                                    | Code.org has compiled a list of all unplugged lessons to help teach the<br>fundamentals of computer science with or without a computer. Each<br>activity can be used alone or with other computer science lessons on<br>related concepts.<br>• Content available for use both online and offline<br>• Suitable for ages 4+                                  | This two-hour coding workshop introduces computer programming using<br>Collage Me. Learners will explore the introductory building blocks of<br>coding induing pixels, spirites, and coding functions to create a<br>personalized game board (collage) that they can share.<br>• Content available for use both online and offline<br>• Suitable for ages 8+<br>• Certificate available                                              |  |  |  |  |
| Select language v                                                                                                    | Select language V                                                                                                    | Select language v                                                                                                    |  |  |  |  |
| Continue learning with introductory online comp                                                                                                    | uter science courses                                                                                                    |                                                                                                    |  |  |  |  |
| Hour of Code                                                                                                    | Code Studio                                                                                                    |                                                                                                    |  |  |  |  |
| Learners can explore and learn computer science concepts by trying an<br>Hour of Code. A broad range of coding tutorials can be found at Code.org.<br>• Suitable for ages 4+<br>• Certificate available                                                                                                    | Code Studio from Code.org offers over 20 hours in online content to learn<br>computer science.<br>Content available for use both online and offline<br>Suitable for ages 4+                                                                                                    |                                                                                                    |  |  |  |  |
| Select language v                                                                                                    | Select language $\checkmark$                                                                                                    |                                                                                                    |  |  |  |  |
| Resources for employment and entrepreneurship                                                                                                    | skills                                                                                                    |                                                                                                    |  |  |  |  |
| Ta3mal                                                                                                    | Employability toolkit                                                                                                    | Build your business                                                                                                    |  |  |  |  |
| Ta3mal provides career guidance, skills assessments and hundreds of<br>online courses to build participant's skills and match them with the<br>available jobs.<br>• Content available online<br>• Suitable for ages 18+<br>• Certificates available<br>Select language v                                                                                                    | The employability toolkit covers the following topics: writing resumes and cover letters, preparing for interviews, negotiating job offers, and starting a new job. Content available offline Suitable for ages 18+ Select language                                                                                                    | The International Youth Foundation and its partners Microsoft. Manpower,<br>Enablis, and University of Stellenbosch developed this course to introduce<br>participants to the basic ideas, actions, and skills needed to successfully<br>launch, lead, and grow a micro small business.<br>• Content available online<br>• Suitable for ages 18+<br>Select language v                                                                |  |  |  |  |
|                                                                                                    |                                                                                                    |                                                                                                    |  |  |  |  |

# Learning Pathway Examples

# Specialized Skills: Microsoft Educator Community

Continue learning advanced technology with free learning courses for the education community

#### **Learning Paths** w/ Badges and Certificates

- Teaching with Technology Basics
- Microsoft in the Classroom
- Microsoft in Education
- OneNote Teacher Academy
- Skype in the Classroom Expert
- Office 365 Teacher Academy
- Creating a Digitally Inclusive Learning Community
- Make What's Next through Collaboration, Citizenship, and Creative Thinking
- Teaching with Technology
- MIE Trainer Academy
- Design, Deploy and Transform Workshop
- 21st Century Learning Design
- See All

#### **Badges and Points**

- Certified Microsoft Innovative Educator
- Community Member
- Educator Community Contributor
- Educator Community Influencer
- Hack the Classroom Participant
- Head of the Class
- Microsoft Imagine Academy School
- Microsoft Innovative Educator Expert
- Microsoft Innovative Educator Fellow
- Microsoft Innovative Educator Surface Classroom Pro
- Microsoft Research Partner
- Microsoft School
- Microsoft Surface Master Trainer
- Minecraft Certified Educator
- Minecraft Certified Trainer
- Minecraft Global Mentor
- Mixing it Up
- Mixmaster
- OneNote All-Star
- Profile All-Star
- Showcase School
- Sway Master
- See All

#### **Microsoft Certified Educator (MCE)**

The <u>Microsoft Certified Educator (MCE)</u> certification validates that educators have the global educator technology literacy competencies needed to provide a rich, custom learning experience for students.

#### Demonstrating technology literacy

Through this single exam, educators will demonstrate that they are able to incorporate the 21st Century Learning Design (21st CLD) skills identified in the Innovative Teaching and Learning (ITL) Research project into learning activities using Microsoft tools for education.

- Facilitate student collaboration
- Facilitate skilled communication
- Facilitate self-regulation
- Facilitate real-world problem solving and innovation
- Facilitate student use of Information and Communication Tools (ICT)
- Use ICT to be an effective educator

MCE certification is ideal for educators-in-training, faculty of teacher training colleges, and in-service educators. Microsoft offers a comprehensive e-learning curriculum, 21CLD, to help educators prepare for this rigorous exam.

**Note** The Microsoft Certified Educator exam assesses whether educators understand how to apply technology tools in the six different content domains, not whether they are proficient in using specific technology tools. If you are looking for information on getting certified to teach specific Microsoft products and technologies, visit the <u>Microsoft Certified Trainer</u> page.

# Specialized Skills: Microsoft Educator Community

Continue learning advanced technology with free learning courses for the education community

#### Courses

- 21st Century Learning Design
- 21st Century Learning Design: Collaboration
- 21st Century Learning Design: Knowledge Construction
- 21st Century Learning Design: Real-World Problem-Solving and Innovation
- 21st Century Learning Design: Self-Regulation
- 21st Century Learning Design: Skilled Communication
- 21st Century Learning Design: Use of ICT for Learning
- Accessibility for Office 365

#### Accessibility Tools

- Amplifying Student Voice
- Authentic Assessment with Microsoft Forms
- Awarded after completing the Introduction to Sway course.
- CCGA Trainer Academy
- Computational thinking and its importance in education
- Creating a digitally inclusive learning community
- Deep Learning through Transformative Pedagogy
- Design Thinking for Leading and Learning
- Design, Deploy and Transform Workshop
- Digital Citizenship
- Digital Inking and Surface Pro Leader
- First Steps into Artificial Intelligence
- Getting Started with OneNote
- Hour of Code
- Intro to Microsoft Teams
- Introduction to Cloud for Leaders
- Introduction to Microsoft in the Classroom
- Introduction to Office 365
- Introduction to OneNote
- Introduction to Skype in the Classroom Course

- Introduction to Sway
- Introduction to the Microsoft Imagine Academy
- Kodu Introduction
- Launching Innovation in Schools
- Leading Ambitious Teaching and Learning
- Leading Change: Go Beyond Gamification
- LEGO® MINDSTORMS® Education EV3 Completion
- LEGO® MINDSTORMS® EV3 Getting Started
- LEGO® MINDSTORMS® EV3 In the Classroom course
- LEGO<sup>®</sup> MINDSTORMS<sup>®</sup> EV3 Programming
- Make what's next
- Maker Challenge
- Microsoft in Education
- Microsoft in the Classroom
- MIE Trainer Academy
- My Minecraft Journey
- My Minecraft Journey: Lessons 1 and 2
- My Minecraft Journey: Lessons 3 and 4
- My Minecraft Journey: Lessons 5 and 6
- My Minecraft Journey: Lessons 7 and 8
- My Minecraft Journey: Lessons 9 and 10
- Mystery Skype Master
- Office 365 Teacher Academy
- OneNote Class Notebook: A teacher's all-in-one notebook
   for students
- OneNote Staff Notebook: Tools for staff collaboration
- OneNote Teacher Academy
- PDLN Connect, Communicate and Collaborate
- Physical computing for the non-computer science educator
- Problem-Based Learning
- Re-imagining Learning Spaces

- School Leader Academy (SLA)
- Sensavis Digital Storytelling
- Skype Collaboration Course
- Skype in the Classroom Expert
- Step Up to Computer Science
- Summer School 101
- Summer School 201
- Teach Creative Coding Through Games and Apps.
- Teach Student-Led Computer Science Advocacy
- Teacher Academy Office 365
- Teacher Academy OneNote
- Teacher Academy Windows 10
- Teaching Gender Equality via Skype
- Teaching Marine Conservation via Skype
- Teaching Sustainable Development Goals
- Teaching with Technology Basics
- Technology Enriched Instruction
- The Student Teacher Education Program
- Virtual Field Trips with Skype in the Classroom
- Windows 10 and Classroom Agility
- Windows 10 Anniversary Update
- Windows 10 Creators Update
- Working with a visual learning tool
- See All

# Specialized Skills: Sample of LinkedIn Learning Continue learning business, creative and technology with over 10,000 learning courses

| Area       | Subjects                                                                                                    |                                                                                                    | Software                                                                                        |                                                                                                    | Learning Paths                                                                                                    |                                                                                                    |
|------------|----------------------------------------------------------------------------------------------------|----------------------------------------------------------------------------------------------------|-------------------------------------------------------------------------------------------------|----------------------------------------------------------------------------------------------------|----------------------------------------------------------------------------------------------------|----------------------------------------------------------------------------------------------------|
| Business   | Business Software and<br>Tools<br>Career Development<br>Customer Service<br>Education and<br>Instructional Design<br>Finance and Accounting<br>Human Resources<br>Leadership and<br>Management | <u>Marketing</u><br><u>Professional Development</u><br><u>Project Management</u><br><u>Sales</u><br><u>Small Business and</u><br><u>Entrepreneurship</u><br><u>See All</u> | Excel<br>Facebook<br>Google AdWords<br>Google Analytics<br>Office<br>Office 365<br>Power BI     | Project<br>SharePoint<br>SharePoint Online<br>Tableau<br>Word<br>See All                                     | <u>Become a Digital</u><br><u>Marketer</u><br><u>Become a Manager</u><br><u>Become a Small Business</u><br><u>Owner</u><br><u>Become an Excel 2013</u><br><u>Microsoft</u> | <u>Office Specialist</u><br><u>Become an SEO Expert</u><br><u>See All</u>                                |
| Creative   | <u>3D and Animation</u><br><u>Art and Illustration</u><br><u>Audio and Music</u><br><u>CAD</u><br><u>Graphic Design</u>                                                                        | <u>Motion Graphics and VFX</u><br><u>Photography</u><br><u>Video</u><br><u>See All</u>                                                                                     | Ableton Live<br>After Effects<br>AutoCAD<br>Blender<br>Final Cut Pro<br>Illustrator<br>InDesign | <u>Lightroom</u><br><u>Maya</u><br><u>Photoshop</u><br><u>Premiere Pro</u><br><u>Unity</u><br><b>See All</b> | <u>Become a Digital</u><br><u>Illustrator</u><br><u>Become a Graphic</u><br><u>Designer</u><br><u>Become a Motion</u>                                                      | <u>Graphics Artist</u><br><u>Become a Photographer</u><br><u>Become a Video Editor</u><br><u>See All</u> |
| Technology | <u>3D and Animation</u><br><u>Art and Illustration</u><br><u>Audio and Music</u><br><u>CAD</u>                                                                                                 | <u>Graphic Design</u><br><u>Motion Graphics and VFX</u><br><u>Photography</u><br><u>Video</u><br><u>See All</u>                                                            | Ableton Live<br>After Effects<br>AutoCAD<br>Blender<br>Final Cut Pro<br>Illustrator             | InDesign<br>Lightroom<br>Maya<br>Photoshop<br>Premiere Pro<br>Unity<br><b>See All</b>                        | <u>Become a Digital</u><br><u>Illustrator</u><br><u>Become a Graphic</u><br><u>Designer</u>                                                                                | Become a Motion<br>Graphics Artist<br>Become a Photographer<br>Become a Video Editor<br>See All          |

# www.Microsoft.com/digitalskills